Linux (12) PDF

https://www.100test.com/kao\_ti2020/144/2021\_2022\_Linux\_E5\_BE  $AA$ <sub>\_</sub>E5\_BA\_c103\_144214.htm Linux

 $\lim_{\alpha\to 0}$ 

 $CPU$ 

主存,但一个系统可能有多个二级存储磁盘和多个输入/输出

 $\lim_{\alpha\to 0}$ 

 $\lim_{\alpha\to 0}$ 

都可以称之为进程。Linux用分时管理方法使所有 的任务共同

### $\lim_{\alpha\to 0}$

### $\,$  shell

## $L$ inux $\frac{L}{\sqrt{2\pi}}$

# \* nroff-man ps.1|grep kill|more

## $shell$

# shell bash tcsh

 $\mathcal{L}$ 

 $\mathbf{s}$ hell $\mathbf{s}$ 

## , which is a small shell that  $\mathbb{R}$  shell the shell  $\mathbb{R}$

 $\lim_{\alpha\to 0}$ 

 $\mathbf{l}$ " "  $\text{ls} \text{l}$ " ps x"

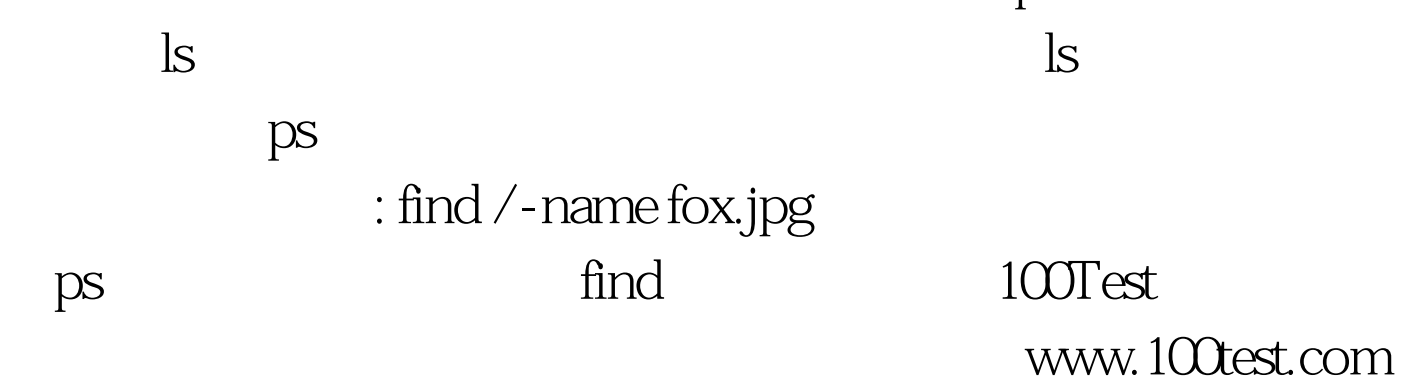

 $1.$ 

 $\mathscr{C}$  ls